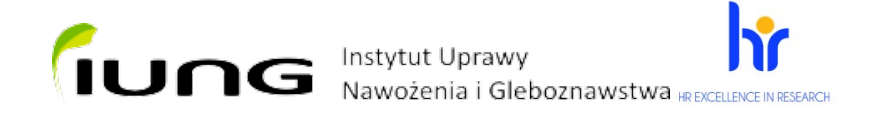

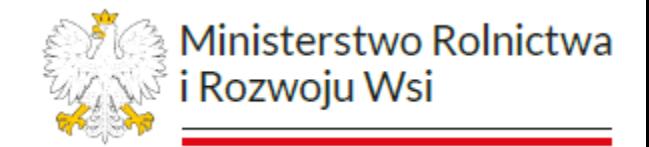

Konferencja:

### "*Wykorzystanie dronów naziemnych i powietrznych w rolnictwie"*

**Instytut Uprawy Nawożenia i Gleboznawstwa – Państwowy Instytut Badawczy** Puławy, 26 października 2023 r.

**Wykorzystanie zdjęć spektralnych w rolnictwie Tytus Berbeć – Zakład Agrometeorologii i Zastosowań Informatyki IUNG-PIB**

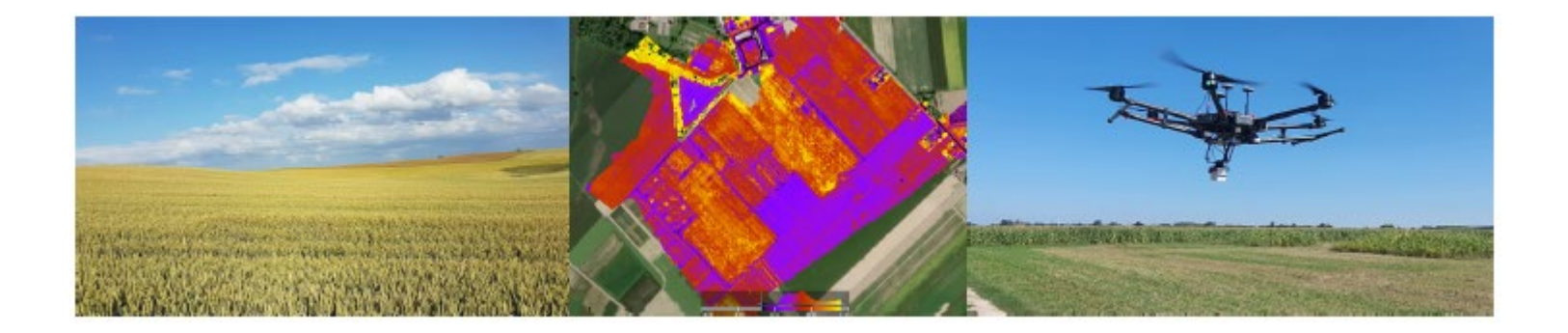

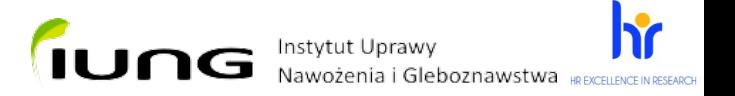

## **Plan prezentacji**

- **1. Wprowadzenie do teledetekcji i zobrazowań spektralnych**
- **2. Prawidłowe pozyskanie i przetwarzanie zobrazowań spektralnych- rzetelność danych**
- **3. Zastosowanie zobrazowań spektralnych w rolnictwie- przykłady**
- **4. Porównanie zastosowania teledetekcji wielospektralnej wysoko i niskopułapowej**
- **5. Teledetekcja niskopułapowa i wysokopułapowa: wady i zalety**

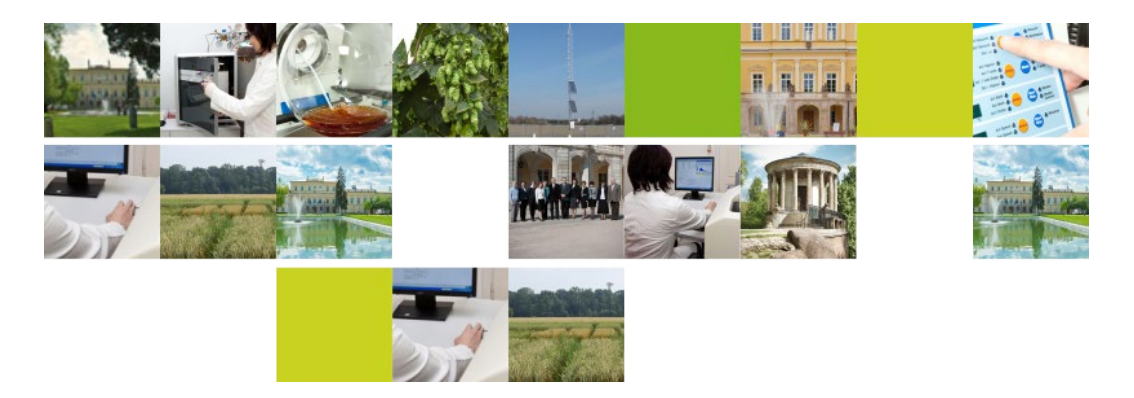

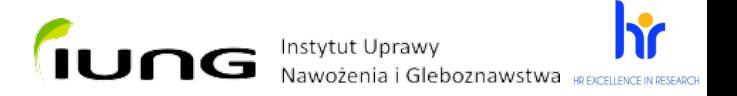

## **Teledetekcja MSC**

Teledetekcja niskopułapowa pozwala na bardziej precyzyjne wyznaczenie zasięgu suszy w obrębie danego pola bądź uprawy w porównaniu do innych metod

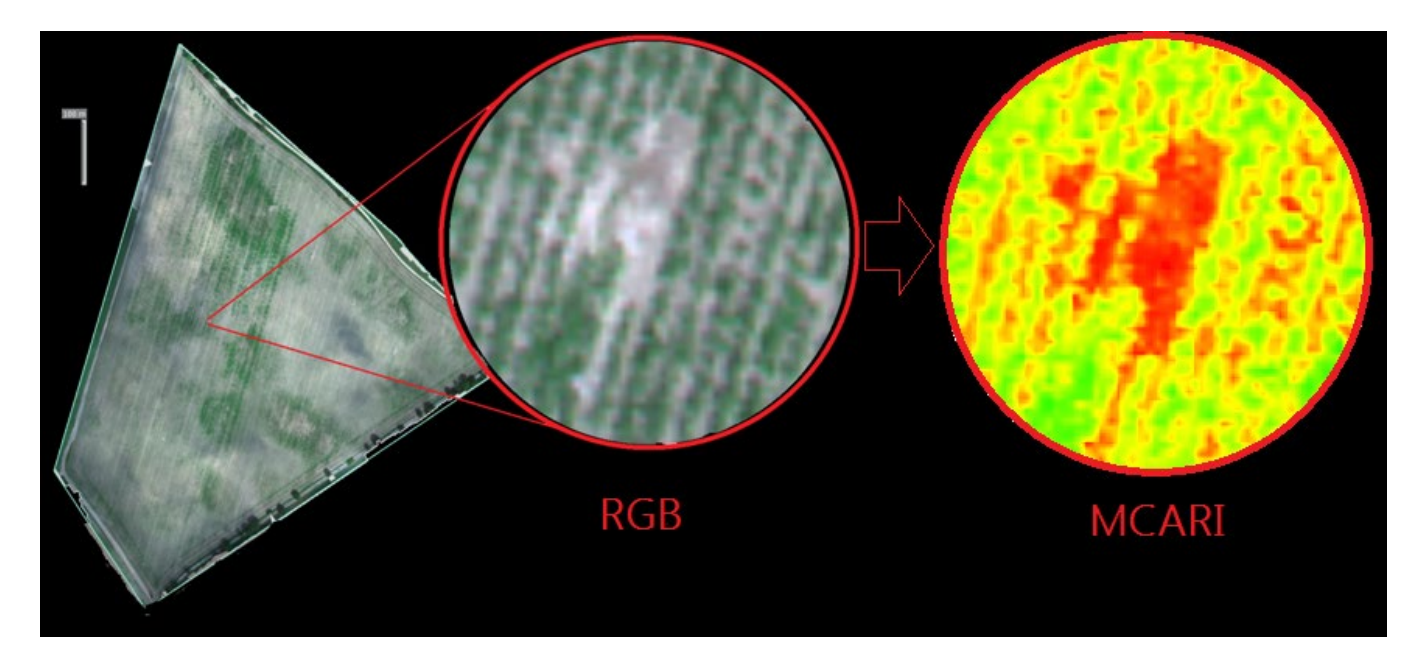

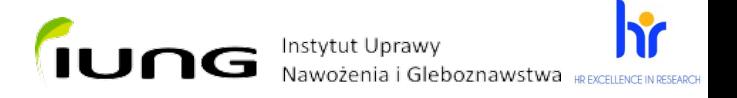

## **Krzywa HSC i MSC**

Krzywa spektralna składa się z obrazów zarejestrowanych w różnych fragmentach spektrum.

![](_page_3_Figure_3.jpeg)

Źródło: https://agronomist.pl/artykuly/teledetekcyjne-wskazniki-roslinnosci **Zhodłowego zachodziwa z zachodzi**a z zachodzintps://www.researchgate.net/figure/Spectral-response-curve-for-the-Micasense-RedEdgecamera-The-colors-of-the-lines\_fig4\_318325581

![](_page_4_Picture_0.jpeg)

## **Przyczyny stosowania obrazów wielospektralnych**

![](_page_4_Figure_2.jpeg)

Międzygatunkowe charakterystyki spektralne niektórych obiektów różnią się jedynie w małych fragmentach spektrum dlatego odróżnienie obiektów na podstawie obrazów panchromatycznym lub kolorowych jest praktycznie niemożliwe

![](_page_5_Picture_0.jpeg)

## **Niepowtarzalność MSC**

Krzywa spektralna zielonej roślinności posiada charakterystyczne odcinki

![](_page_5_Figure_3.jpeg)

#### Dlugość fali (nm)

![](_page_5_Picture_65.jpeg)

![](_page_5_Picture_6.jpeg)

Źródło: https://www.farmer.pl/produkcja-roslinna/zboza/usda-prognoza-wiekszej-swiatowej-produkcjipszenicy-i-zboz-paszowych,113877.html

![](_page_6_Picture_0.jpeg)

# **Czynniki wpływające na krzywą MSC**

Właściwości spektralne roślin zależą od wielu czynników m.in. budowy anatomicznej, morfologii, stan struktur komórkowych, zawartość wody, choroby itp.

![](_page_6_Figure_3.jpeg)

![](_page_6_Figure_4.jpeg)

![](_page_7_Picture_0.jpeg)

## **Loty VLOS BSP z MSC**

Do monitorowania terenów rolnych wykorzystano bezzałogowy statek powietrzny (DJI Matrice 600 Pro) z zamontowaną kamerą multispektralną MicaSense ALTUM-PT, kamerą RGB Zenmmuse x5, kamerą wielokanałową MicaSense RedEdge-M

![](_page_7_Picture_3.jpeg)

![](_page_8_Picture_0.jpeg)

## **Kamery**

## **wykorzystywane w IUNG-PIB**

#### Kamera MicaSense RedEdge-M

blue (0,40-0,52nm), green (0,52-0,60nm), red (0,60-0,69nm), red edge (0,70-0,76), near IR (0,76-0,90nm)

![](_page_8_Figure_5.jpeg)

Kanał niebieski stosowany jest do badania wód oraz analiz pokrycia terenu, gleb i wegetacji Kanał zielony odpowiada zakresowi zwiększonego promieniowania odbijalności dla zdrowej roślinności. Kanał czerwony rejestruje absorpcję promieniowania dla chlorofilu. **Kanał Red Egde wspomaga badania kondycji roślin, bazujące na analizie zawartości chlorofilu** Kanał bliskiej podczerwieni umożliwia ocenę ilości biomasy.

![](_page_9_Picture_0.jpeg)

## **Kamery**

## **wykorzystywane w IUNG-PIB**

 $ATIM-PT$ 

**F**oima

red edge (711-723), near IR (813-871nm), LWIR (7,5 – 13,5) panchro (440 – 880nm)

blue (459-491nm),

green (546-574nm), red (661-675nm),

Kamera MicaSense Altum-PT

Kanał panchromatyczny – rejestruje całość promieniowania z zakresu widzialnego, pozwala na wyostrzanie obrazów spektralnych

Kanał LWIR-wysokiej rozdzielczości sensor pozwala z znaczną dokładnością ocenić jędrność aparatu asymilacyjnego oraz zaopatrzenie siedliska w wodę Pozwala na ocenę rozkładu przestrzennego temperatury powierzchni czynnej w uprawach

![](_page_10_Picture_0.jpeg)

# **Przygotowanie do misji fotogrametrycznej**

Ocena warunków meteorologicznych i ogólna ocena stanu roślin jest niezbędna do poprawnego wykonania misji!

![](_page_10_Picture_3.jpeg)

- 1. Przygotowanie misji- zdalna orientacja
- 2. Przyjazd na miejsce wykonania misji
- 3. Zachowanie bezpieczeństwa lotów bezzałogowych
	- 4. Ocena wilgotności powietrza, uwilgotnienia powierzchni roślin
		- 5. Ocena zapylenia
		- 6. Prędkość i kierunek wiatru
			- 7. Zachmurzenie
		- 8. Uszkodzenia mechaniczne
			- 9. Zachwaszczenie

Zalety i Wady MSC VLOS vs HSC Sentinel

![](_page_11_Picture_0.jpeg)

# **Przygotowanie materiału do ortofotomapy**

- 1. Sprawdzenie jakości zdjęć
- 2. Sprawdzenie zgodności zdjęć z projektem
	- 3. Sprawdzenie zgodności danych EXIF (wysokość nalotu, obiektyw, deniwelacja terenu)
- 4. Aerotriangulacja- zagęszczenie osnowy fotogrametrycznej, orientacja zdjęć wyrównanie metodą niezależnych modeli
- 5. Stereodigitalizacja- zawężenie rzeźby terenu
	- 6. Matching chmury punktów
	- 7. Proces radiometrycznej kalibracji- płytka reflektancji
		- 8. Generowanie mapy reflektancji

Kontrola jakości materiału fotogrametrycznego: Aerotriangulacja, ortoketyfikacja, wyrównanie bloku

![](_page_11_Picture_11.jpeg)

Źródło: https://www.aerospacetestinginternational.com/news/technology/drones-andphotogrammetry-are-being-used-to-identify-foreign-objects-on-runways-at-usairports.html

![](_page_12_Picture_0.jpeg)

## **Ortoketyfikacja**

![](_page_12_Figure_2.jpeg)

Od zwykłego zdjęcia ortofotomapę odróżnia fakt kartometryczności, czyli możliwości wykonywania na mapie pomiarów długości czy powierzchni z określoną, wysoką dokładnością.

![](_page_12_Figure_4.jpeg)

![](_page_13_Picture_0.jpeg)

## **Przetwarzanie materiału z sensorów wielokanałowych**

Analiza map reflektancji, kalkulator indeksów wegetacyjnych

![](_page_13_Picture_3.jpeg)

- 1. Generowanie map reflektancji
	- 2. Proces analizy danych
- 3. Reklasyfikacja- Klasyfikacja obszaru np.
	- ocena efektywności nawożenia
	- 4. Generowanie raportu jakości

![](_page_14_Picture_0.jpeg)

## **Analiza map reflektancji**

kalkulator indeksów wegetacyjnych

- 1. Analiza map reflektancji
- 2. Wybór odpowiedniego indeksu
- 3. Dostosowanie indeksu do miejsca

wykonywanej misji

4. Wizualizacja map reflektancji

![](_page_14_Figure_8.jpeg)

![](_page_15_Picture_0.jpeg)

# **Najczęściej wykorzystywane wskaźniki**

![](_page_15_Picture_20.jpeg)

![](_page_16_Picture_0.jpeg)

## **Raport jakości**

#### Szczegółowe informacje na temat analizy poszczególnych elementów raportu

![](_page_16_Picture_83.jpeg)

1. Jakość danych wejściowych

2. Przegląd danych (format,

liczba, rozmiar, źródło)

- 3. Pozycja zdjęć
- 4. Pozycja punktów

kontrolnych

- 5. Orientacja kamery
- 6. Wskaźniki statystyczne dopasowania
- 7. Odchylenie geolokalizacji
	- 8. Statystyki aparatu

![](_page_17_Picture_0.jpeg)

## **Raport jakości**

#### Szczegółowe informacje na temat analizy poszczególnych elementów raportu

![](_page_17_Picture_3.jpeg)

![](_page_17_Picture_43.jpeg)

#### Histogram and Legend

![](_page_17_Picture_44.jpeg)

#### **Visualization settings**

![](_page_17_Picture_45.jpeg)

#### **Statistics**

![](_page_17_Picture_46.jpeg)

![](_page_17_Picture_11.jpeg)

#### Layer details

![](_page_17_Picture_47.jpeg)

#### **Histogram and Legend**

![](_page_17_Picture_48.jpeg)

![](_page_18_Picture_0.jpeg)

# **Zastosowanie pomiarów spektralnych w rolnictwie**

- **1. Zbadanie zdrowotności roślin dla rolników, leśników, ogrodników, sadowników, hodowców, specjalistów od upraw na podłożach pochodzenia organicznego**
- **2. Mapa pokrycia terenu przez rośliny (wyszczególnienie roślin uprawnych- liczenie roślin, zachwaszczenia poprzez zastosowanie uczenia maszynowego)**
- **3. Szczegółowa mapa zawartości barwników roślinnych**
- **4. Mapa stanu zdrowotnego roślin**
- **5. Mapa fazy rozwojowej roślin**
- **6. Mapy indeksów wegetacyjnych**
- **7. Mapa rozkładu temperatury powierzchni czynnej**
- **8. Mapa parowania potencjalnego ETP**
- **9. Mapa wilgotności wierzchniej warstwy gleby**
- **10. Tworzenie ortofotomozaiki (rastry wielokanałowe)**
- **11. Mapy DSM w oparciu o gęstą chmurę punktów**

![](_page_19_Picture_0.jpeg)

### **Mapa pokrycia terenu**

![](_page_19_Figure_2.jpeg)

Rye. 2. Mapa satelitarna, arkusz N-34-106-D (Choroszcz), pomniejszona, opracowana na podstawie danych cyfrowych z Landsata TM pozyskanych dnia 28.08.1987 roku. Kompozycję barwną utworzono na podstawie kanałów TM: 4, 5, 3 Pig. 2. Satellite image in the form of sheet map N-34-106-D (Choroszcz) in Gaus-Krüger projection and the coordinate system "1942", reduced. Satellite

image was processed on the basis of digital data from Landsat TM, bands 4, 5, 3, recorded 28th August 1987

![](_page_19_Figure_5.jpeg)

Rye. 3. Pokrycie terenu według czwartego poziomu legendy mapy CORINE Land Cover: 1 - zabudowa lużna niska; 2 - zabudowa lużna wysoka; 3 — parki; 4 — uprawy zbożowe; 5 — sady handlowe; 6 — łąki świeże; 7 — łąki podmokłe; 8 — grądy; 9 — olsy ; 10 — łęgi; 11 hay mieszane z udziałem sosny: 12 - bory sosnowe: 13 - łozowiska: 14 - torfowiska niskie: 15 - naturalne zbiorniki wodne

Fig. 3. Land cover according to fourth level map key of the CORINE Land Cover map: 1 - discontinuous low built up areas; 2 - discontinuous high built-up areas;  $3$  -- whan parks;  $4$  -- cereal crops;  $5$  -- commercial fruit orchards;  $6$  -- typical meadows;  $7$  -- wet meadows;  $8$  -- dry ground forests; 9 - alder carrs; 10 - riverside carrs; 11 - mixed forests with pine; 12 - pine coniferous forests; 13 - osieries ; 14 - lowland bogs: 15 - natural  $water$  bodies

![](_page_20_Picture_0.jpeg)

## **Mapa barwników roślinnych**

![](_page_20_Picture_32.jpeg)

![](_page_20_Picture_3.jpeg)

![](_page_20_Picture_4.jpeg)

![](_page_21_Picture_0.jpeg)

## **Mapa indeksów wegetacyjnych**

![](_page_21_Picture_2.jpeg)

Źródło:https://agronomist.pl/artykuly/ndvi-czym-jest-i-jak-korzystac-ztego-wskaznika

![](_page_22_Picture_0.jpeg)

### **Mapa temperatury powierzchni czynnej**

![](_page_22_Figure_2.jpeg)

Źródło:https://navigate.pl/blog/ocena-rozkladu-przestrzennegotemperatury-powierzchni-czynnej-na-uprawie-lesnej-case-study/

![](_page_23_Picture_0.jpeg)

## **Mapa indeksów wegetacyjnych**

![](_page_23_Figure_2.jpeg)

#### **WIOSNA LATO**

Źródło: https://agronomist.pl/artykuly/ndvi-czym-jest-i-jak-korzystac-ztego-wskaznika

![](_page_24_Picture_0.jpeg)

## **Przykładowe misje**

![](_page_24_Picture_2.jpeg)

![](_page_25_Picture_0.jpeg)

# **Teledetekcja**

## **niskopułapowa**

Owies- ortofotomapa pow. Pola ok. 3,3 ha gleby 2 kat., 1 kat.

![](_page_25_Picture_4.jpeg)

![](_page_25_Picture_5.jpeg)

#### fiung Instytut Uprawy Nawożenia i Gleboznawstwa HREXCELLENCE IN RESEARC

![](_page_26_Picture_1.jpeg)

**Mean index value**  $0.22$  (SD:  $0.09$ ) Mean index value (visible)  $0.23$  (SD:  $0.08$ ) Layer area  $\approx$ 3.73 ha **Dimensions** 5,133 x 5,464 pixels

Information not available **Coordinate System** EPSG:32633

**GSD** 4.70 cm/px **File Size** 66.4 MB Data Type Float32 **Creation type** Imported **Bands** Gray **Acquisition** 

## **Przykład: DRON**

**Roślina: owies Teledetekcja niskopułapowa Owies- wskaźnik NDVI** 

 $0.02$ 

![](_page_26_Figure_4.jpeg)

**Name Type Area [ha] (visible) Area [ha] Min Max Min (visible) Max (visible) Mean index value Index value SD Mean height [m] Height SD [m] Mean index value (visible) Index value (visible) SD Mean height (visible) [m] Height (visible) SD [m] NDVI 3.7309 3.6552 -0.2913 0.6175 -0.1099 0.4207 0.2250 0.0945 0.2265 0.0836**

 $-0.12$ 

![](_page_27_Picture_0.jpeg)

# **Przykład: Sentinel II**

**Roślina: owies Obraz NDVI Sentinel II 07.06 czyste niebo**

![](_page_27_Picture_3.jpeg)

![](_page_27_Picture_170.jpeg)

![](_page_28_Picture_0.jpeg)

**Obraz MCARI dron**

## **Porównanie dron vs satelita**

![](_page_28_Picture_2.jpeg)

**Obraz NDVI Sentinel II czyste niebo**

## **TUNG** Instytut Uprawy<br>Nawożenia i Gleboznawstwa **IRECELLINGE INTESEARCH Przykład: Różnice między wskaźnikami NDVI i MCARI**

![](_page_29_Picture_1.jpeg)

![](_page_29_Picture_2.jpeg)

![](_page_30_Picture_0.jpeg)

## **Przykład szacowanie strat w plonie**

![](_page_30_Picture_2.jpeg)

Owies- wskaźnik MCARI szacowanie

25% roślin w słabej kondycji (do 45% wg SMSR)

47% roślin w dobrej kondycji

![](_page_31_Picture_0.jpeg)

![](_page_31_Picture_1.jpeg)

![](_page_31_Picture_2.jpeg)

 $0.76$ 

 $0.64$ 

 $0.51$ 

![](_page_32_Picture_0.jpeg)

### **DRON Porównanie dron vs Sentinel pole utrzymane w dobrej kulturze statystyka SENTINEL II**

### **Statistics**

### **Statistics**

![](_page_32_Picture_36.jpeg)

![](_page_32_Picture_37.jpeg)

![](_page_33_Picture_0.jpeg)

![](_page_34_Picture_0.jpeg)

![](_page_35_Picture_0.jpeg)

## **Przykład szacowanie strat w plonie**

Pszenżyto ozimewskaźnik NDVI szacowanie

45% roślin w słabej kondycji (38% wg SMSR)

28% roślin w dobrej kondycji

![](_page_35_Picture_5.jpeg)

![](_page_36_Picture_0.jpeg)

# **Zalety i Wady teledetekcji wysoko i niskopułapowej**

![](_page_36_Picture_2.jpeg)

![](_page_37_Picture_0.jpeg)

### **Zalety: Zalety i Wady teledetekcji niskopułapowej DRONY Wady:**

- **Dokładna informacja o tym co jest na zobrazowaniu (roślina, pokrycie, zachwaszczenie, wypady, odrosty, rosa, uszkodzenia mechaniczne, choroby, szkodniki, szkody łowieckie itp.)**
- **Koszt zakupu kamery i nośnika**

![](_page_37_Picture_4.jpeg)

- **Czas potrzebny do przeprowadzenia misji (dojazd na miejsce)**
- **Uzyskiwanie pozwoleń do wykonania misji**
- **Mały obszar zobrazowań**
- **Zależność od warunków meteorologicznych i aktywności słonecznej**
	- **Fizyczne wykonanie misji (brak archiwizacji vs Sentinel)**

![](_page_38_Picture_0.jpeg)

# **Zalety i Wady teledetekcji wysokopułapowej: Sentinel 2**

### **Zalety:**

- **Zobrazowania pobierane z serwera bez wychodzenia z biura**
- **Zobrazowania dostępne dla dowolnego obszaru na Ziemi**
- **Brak potrzeby pozyskiwania specjalnych pozwoleń na wykonanie misji**
- **Możliwość pozyskania danych historycznych**

![](_page_38_Picture_7.jpeg)

#### **Wady:**

- **- Brak wiedzy co dokładnie znajduje się na zdjęciach; błędy w interpretacji zdjęć**
- **Niska rozdzielczość\***
- **Zobrazowania tylko dla dużych powierzchni uprawianych wg zasad DPR**
- **Zobrazowania nie nadają się do upraw ogrodniczych, sadowniczych itp.**
- **Zobrazowania co 4/5 dni (jeżeli sensor nie ulegnie awarii)**
- **Zobrazowania zależne od warunków meteorologicznych**

![](_page_39_Picture_0.jpeg)

## **Podsumowanie**

**Analiza zobrazowań spektralnych dostarcza istotnych informacji, doskonale nadających się do wykorzystania nad określeniem oceny ogólnej kondycji roślin. Na krzywą odbicia spektralnego wpływ ma wiele czynników nieujętych w prezentacji jak np. właściwości fizykochemiczne gleb w tym odczyn i zawartość próchnicy czy wybór materiału siewnego (zmienność odmianowa), które w głównej mierze determinują ostateczny plon.**

![](_page_39_Picture_3.jpeg)

![](_page_40_Picture_0.jpeg)

## **Bibliografia**

Źródło: https://agronomist.pl/artykuly/teledetekcyjne-wskazniki-roslinnosci

Źródło:https://www.researchgate.net/figure/Spectral-response-curve-for-the-Micasense-RedEdge-camera-The-colors-of-the-lines\_fig4\_318325581 Źródło: https://agronomist.pl/artykuly/teledetekcyjne-wskazniki-roslinnosci

Źródło: https://www.farmer.pl/produkcja-roslinna/zboza/usda-prognoza-wiekszej-swiatowej-produkcji-pszenicy-i-zboz-paszowych,113877.html

Źródło: https://www.researchgate.net/figure/Structure-of-a-typical-plant-leaf-showing-patterns-of-transmission-absorption-and\_fig2\_266218822

Źródło: chrome-extension://efaidnbmnnnibpcajpcglclefindmkaj/https://depotuw.ceon.pl/bitstream/handle/item/2314/1900-DR-GF-137396.pdf?sequence=1 Źródło: agronomist.pl

Źródło: https://ecowall24.pl/plakaty-147-natura-a-272878338-widok-z-lotu-ptaka-na-polu-podczas-zmierzchu-krajobraz-z-drona-krajobraz-rolniczy-z-powietrza-rolnictwoobraz.html

Źródło: https://www.aerospacetestinginternational.com/news/technology/drones-and-photogrammetry-are-being-used-to-identify-foreign-objects-on-runways-at-usairports.html

Źródło: [https://colidrone.pl/ortofotomapa](https://colidrone.pl/ortofotomapa-i-dtm)-i-dtm

Źródło: chrome-extension://efaidnbmnnnibpcajpcglclefindmkaj/http://geoinformatics.uw.edu.pl/wp-content/uploads/sites/26/2014/03/TS\_v30\_041\_Pawlak\_6M.pdf Źródło:http://laboratoria.net/artykul/20388.html

Źródło: https://www.mdpi.com/2072-4292/15/9/2392#

Źródło:https://agronomist.pl/artykuly/ndvi-czym-jest-i-jak-korzystac-z-tego-wskaznika

Źródło:https://navigate.pl/blog/ocena-rozkladu-przestrzennego-temperatury-powierzchni-czynnej-na-uprawie-lesnej-case-study/

Źródło: https://agronomist.pl/artykuly/ndvi-czym-jest-i-jak-korzystac-z-tego-wskaznika

Źródło: https://www.esa.int/Enabling\_Support/Operations/Sentinel-2\_operations

![](_page_41_Picture_0.jpeg)

Instytut Uprawy<br>Nawożenia i Gleboznawstwa

![](_page_41_Picture_2.jpeg)

![](_page_41_Picture_3.jpeg)

*Dziękuję za uwagę*

#### *Tytus Berbeć-*

*Zakład Agrometeorologii i Zastosowań Informatyki, Instytut Uprawy Nawożenia i Gleboznawstwa- Państwowy Instytut Badawczy*

![](_page_41_Picture_7.jpeg)